## **Demandes**

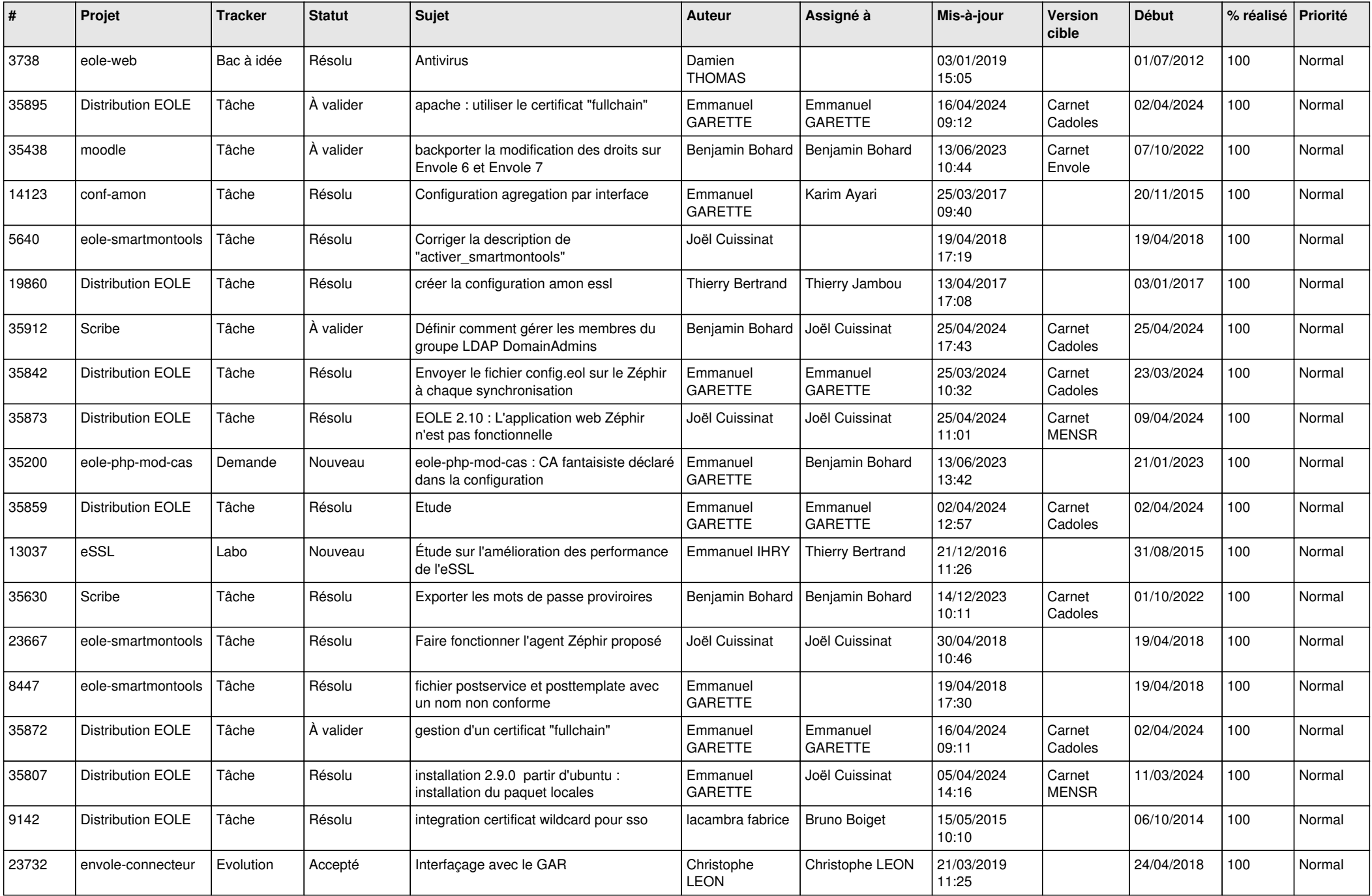

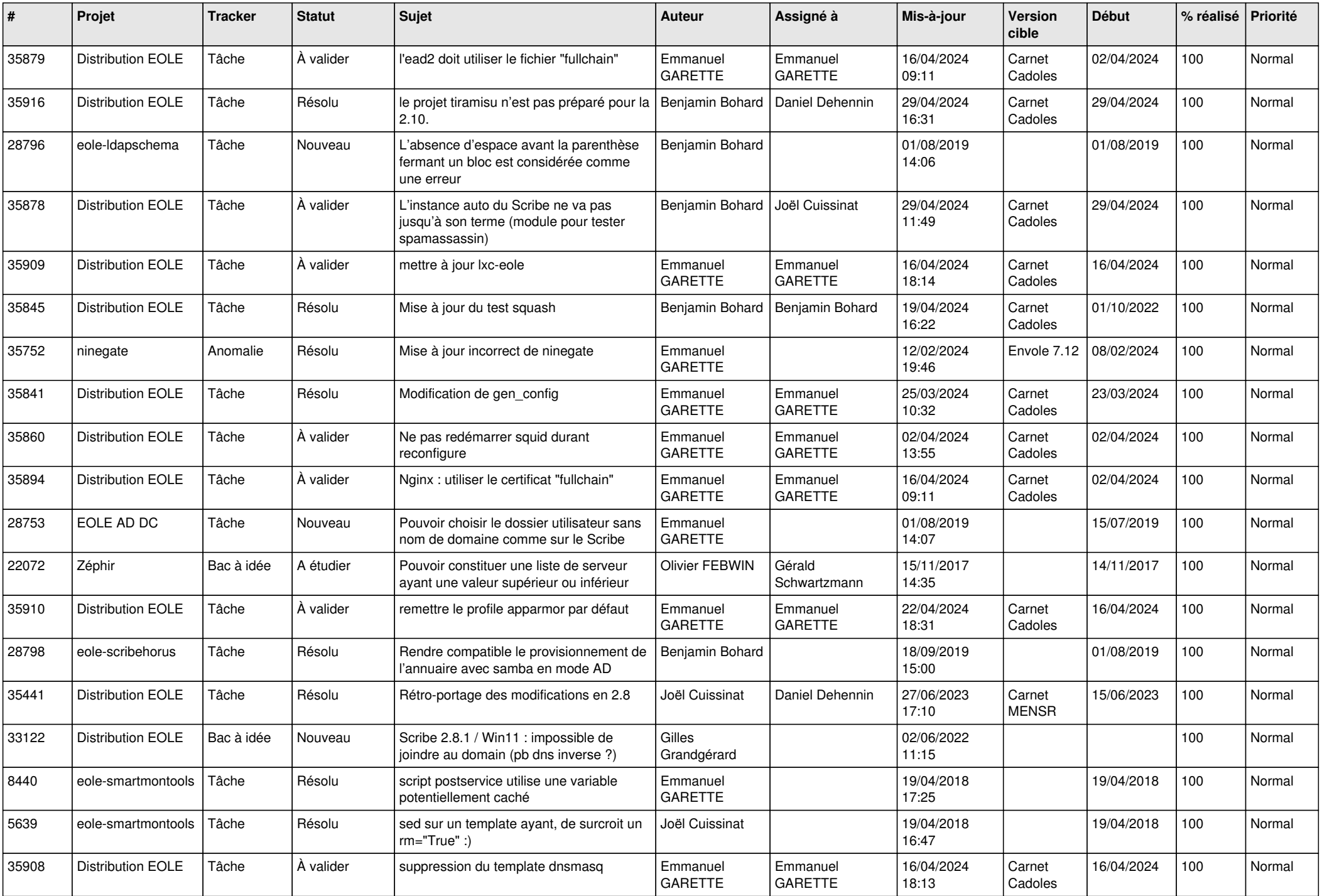

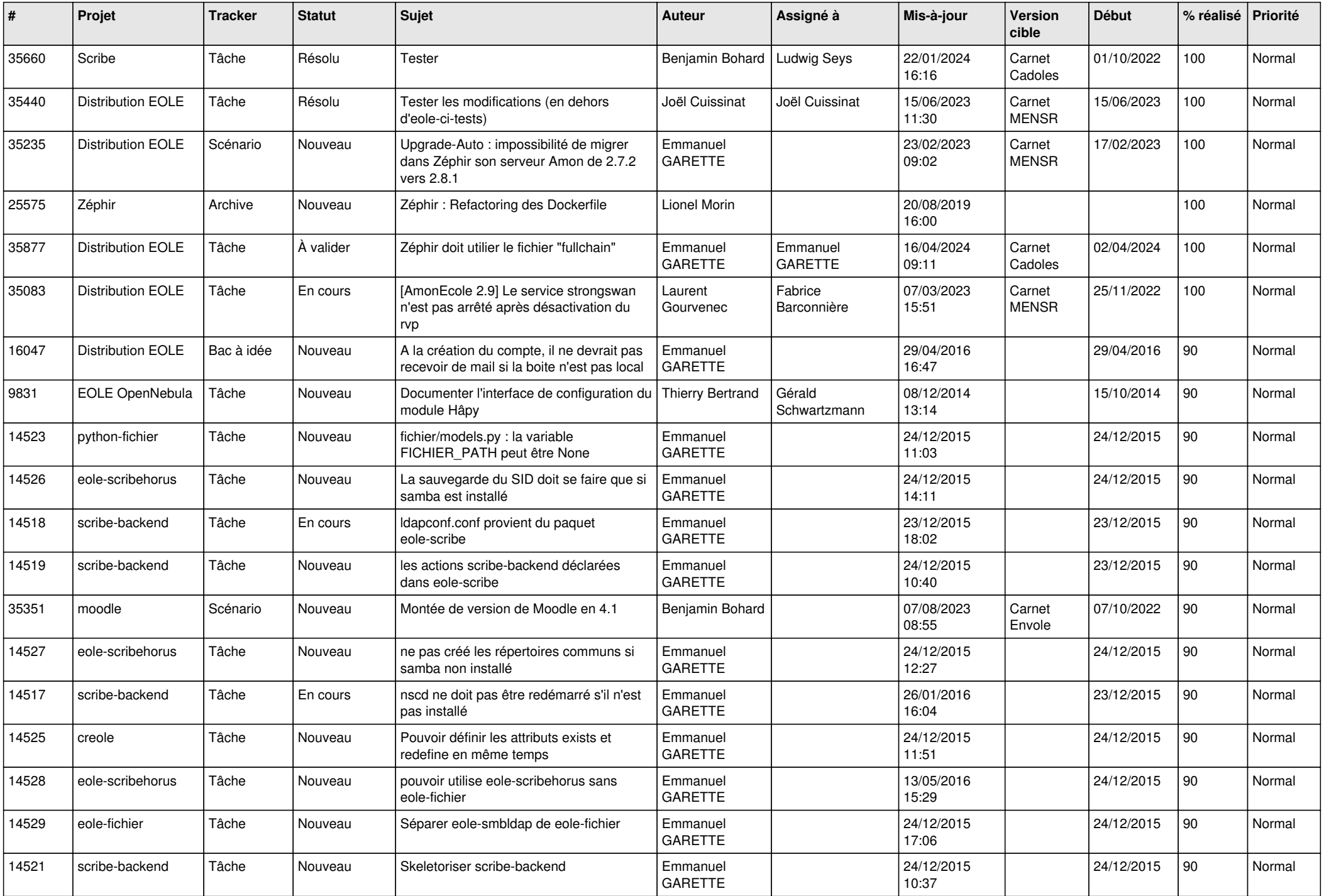

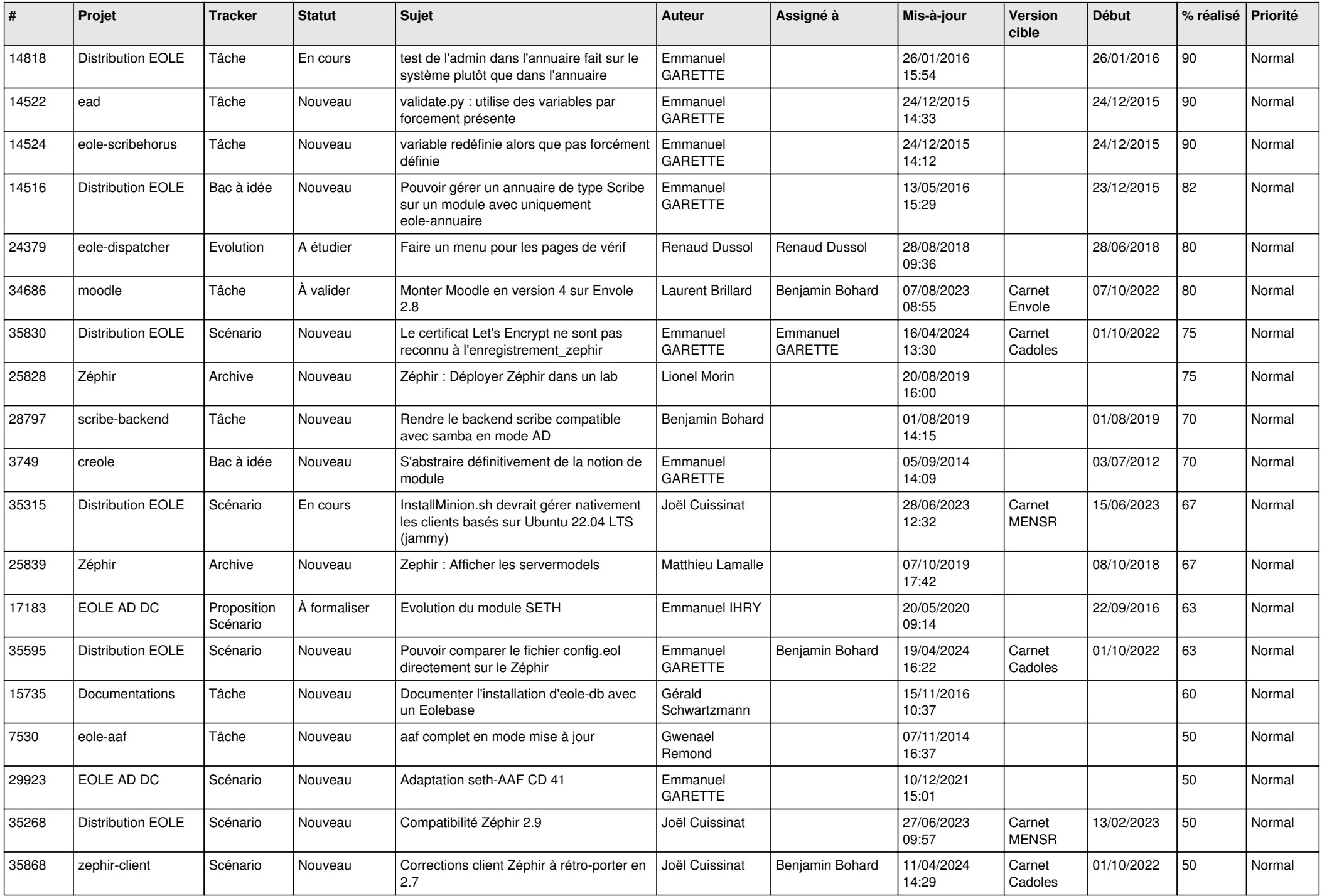

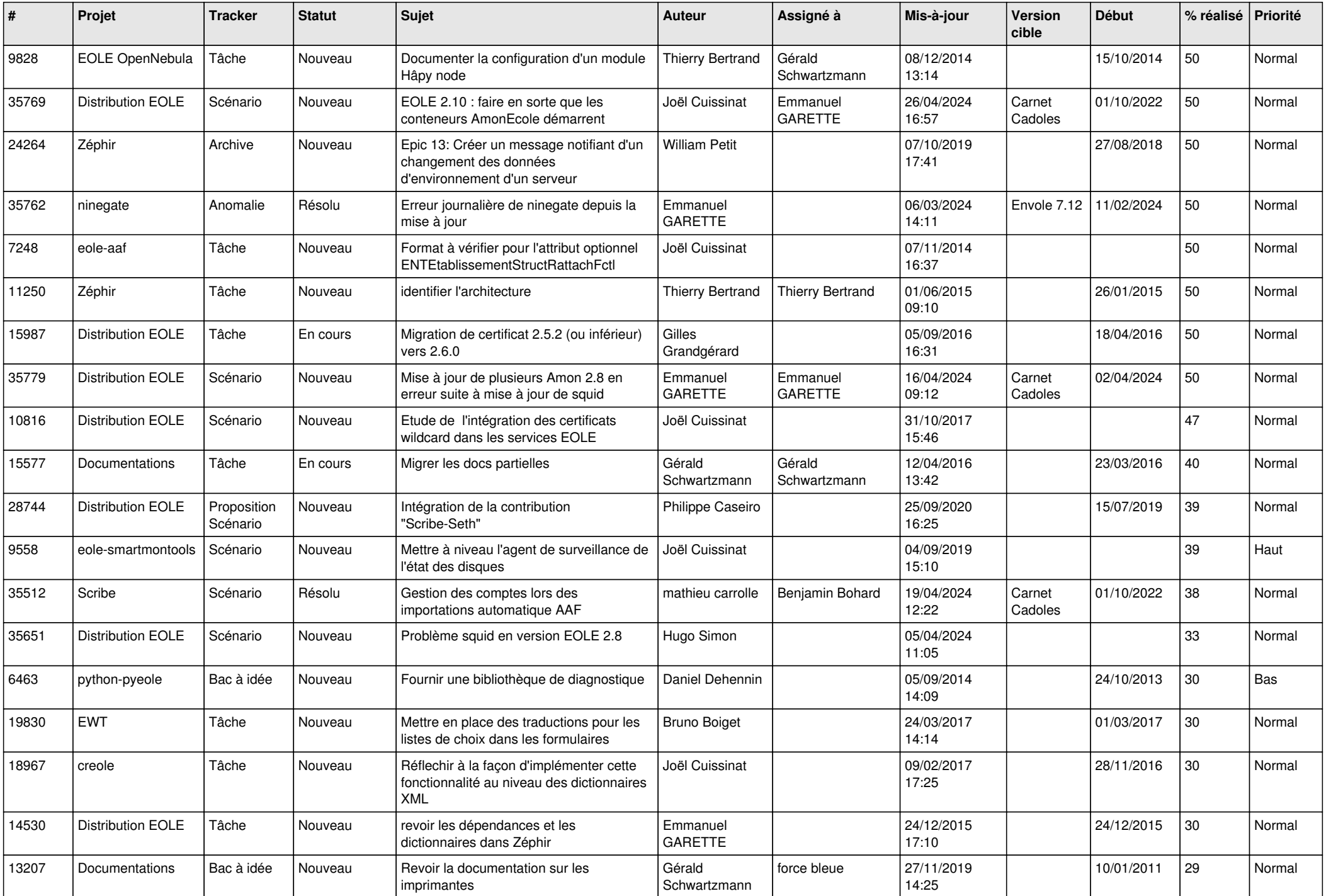

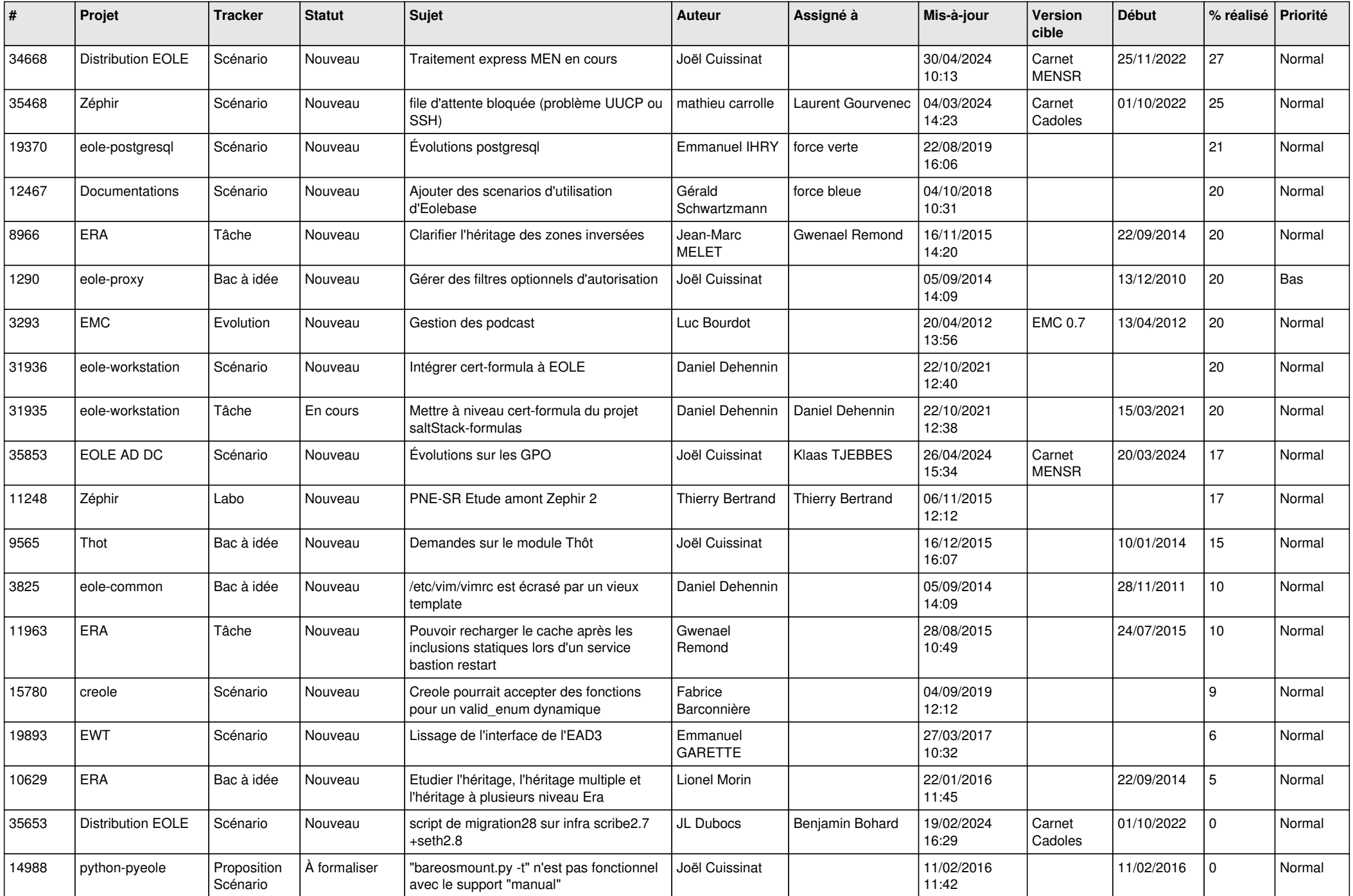

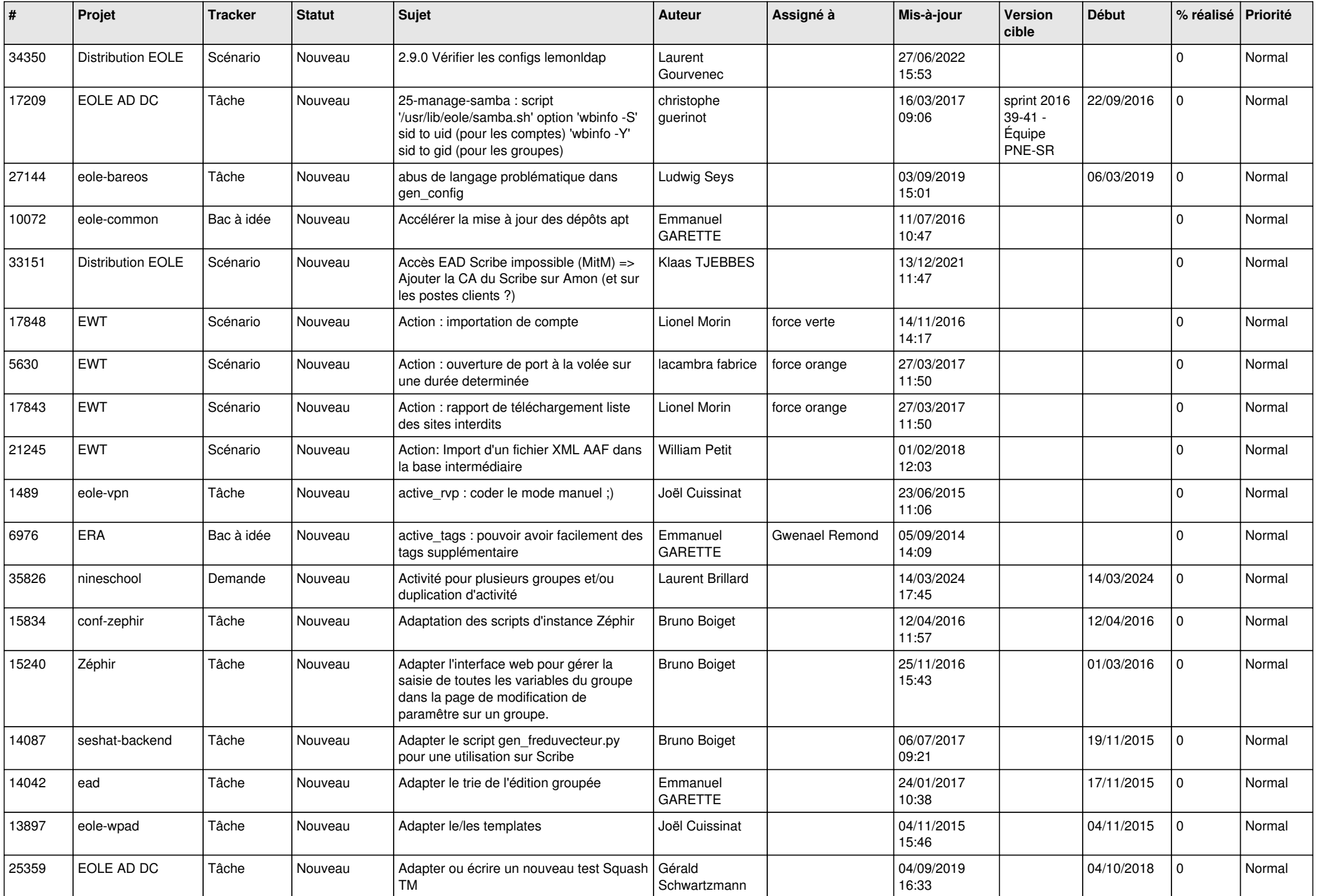

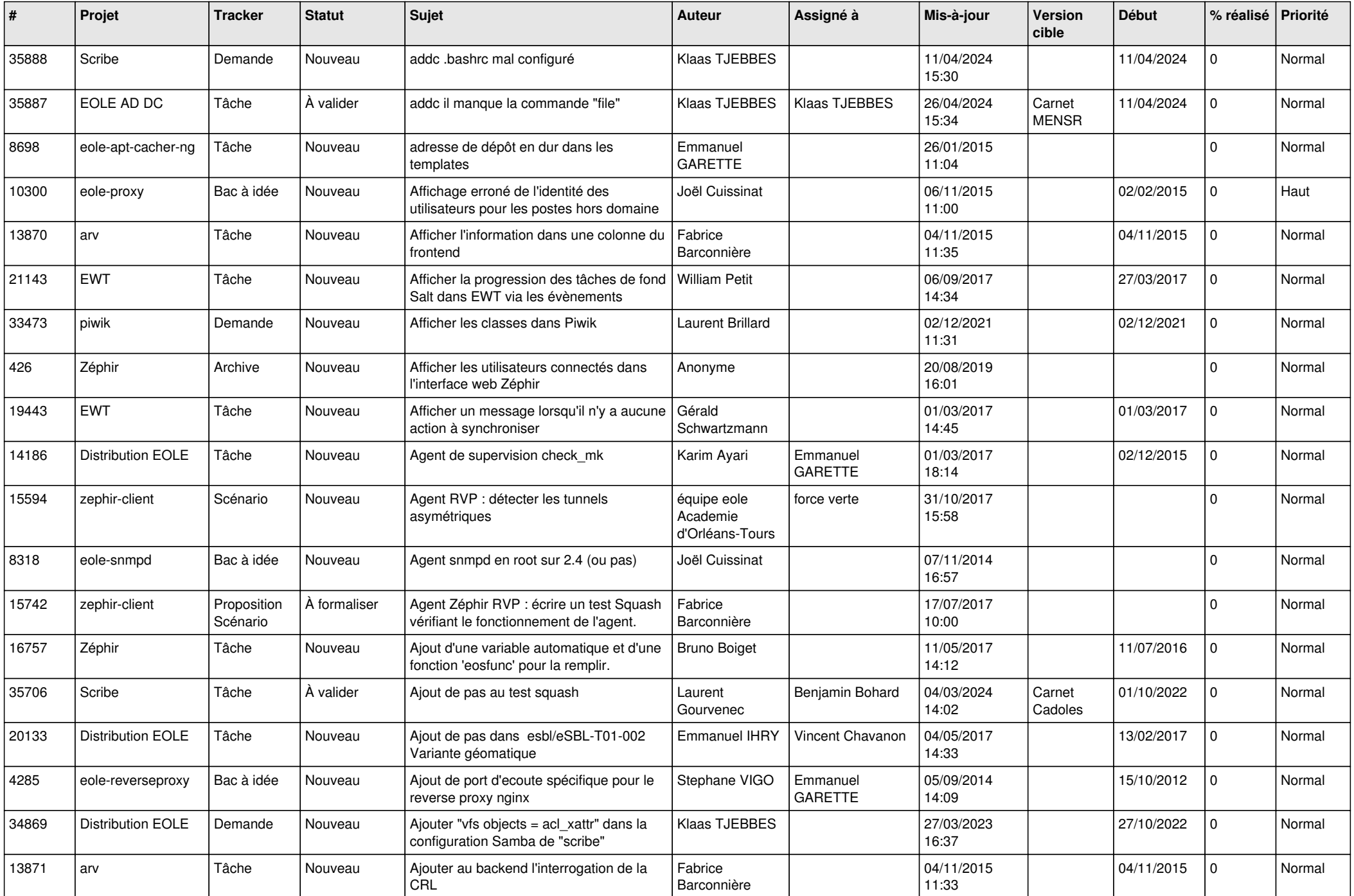

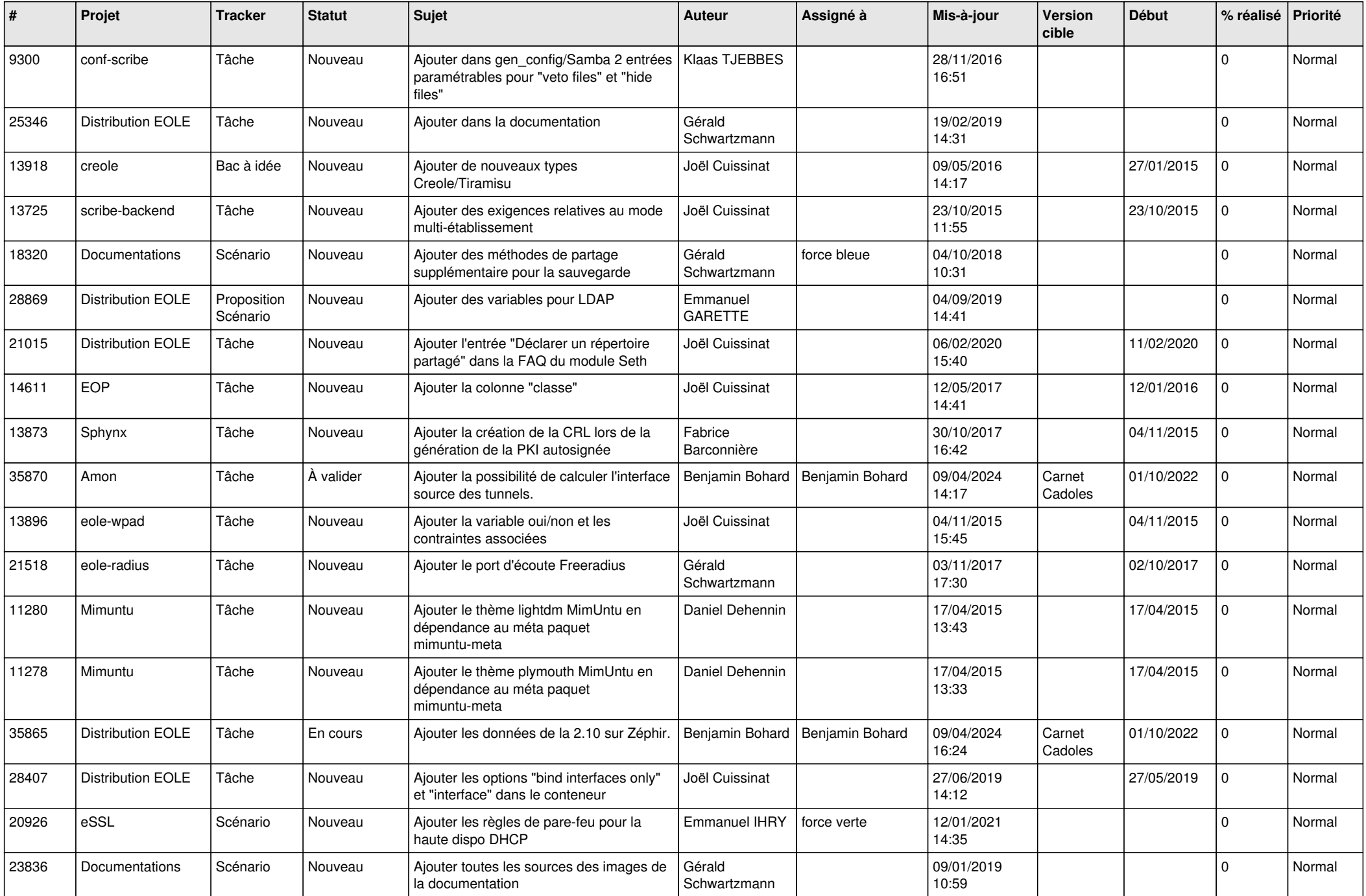

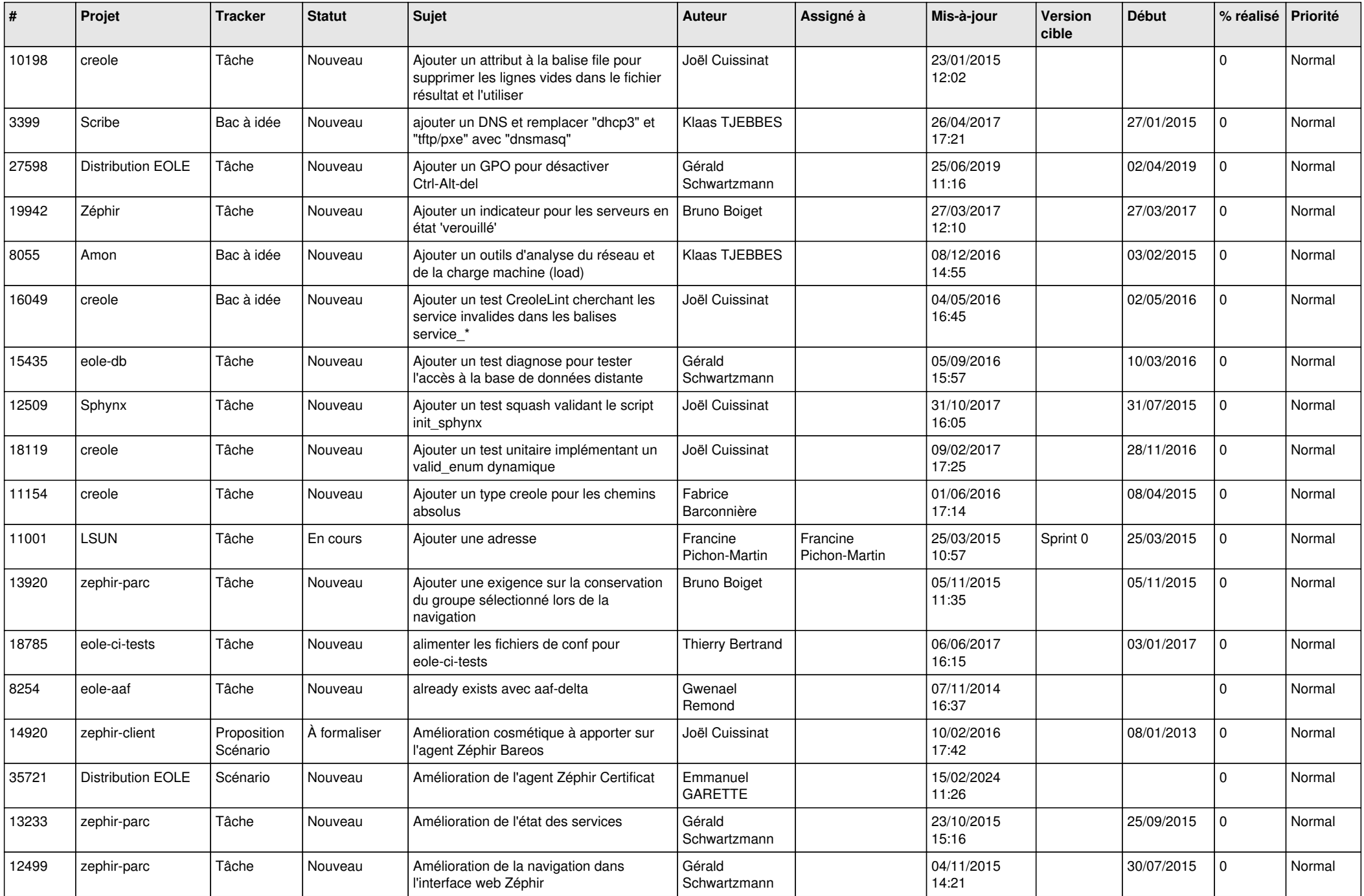

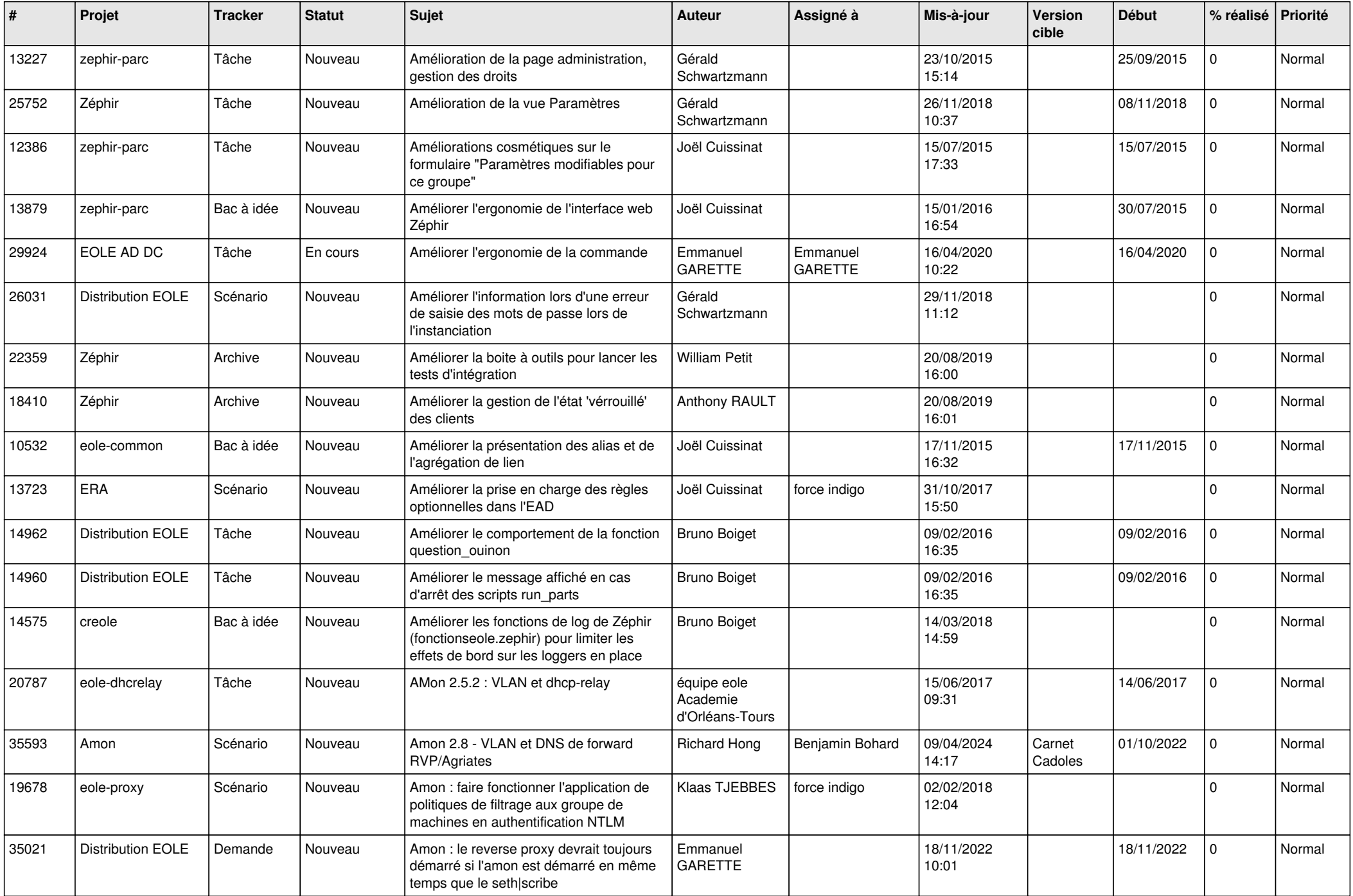

![](_page_11_Picture_575.jpeg)

![](_page_12_Picture_590.jpeg)

![](_page_13_Picture_625.jpeg)

![](_page_14_Picture_612.jpeg)

![](_page_15_Picture_609.jpeg)

![](_page_16_Picture_569.jpeg)

![](_page_17_Picture_562.jpeg)

![](_page_18_Picture_583.jpeg)

![](_page_19_Picture_555.jpeg)

![](_page_20_Picture_603.jpeg)

![](_page_21_Picture_542.jpeg)

![](_page_22_Picture_627.jpeg)

![](_page_23_Picture_581.jpeg)

![](_page_24_Picture_553.jpeg)

![](_page_25_Picture_576.jpeg)

![](_page_26_Picture_601.jpeg)

![](_page_27_Picture_318.jpeg)

**...**